Pengadilan Negeri Praya

Jl. Diponegoro No.2 Praya, Kabupaten Lombok Tengah - Nusa T 0370654082

[www.pn-praya](http://www.pn-praya.go.id).go.id

(E-COURT) Pendaftarang Dan Aktivasig Ulang Akun Pengguna al-airp enga Mahkamah Agung Republik Indonesia / Direktorat Jende

No. SK :

# Persyaratan 1.Berkas lengkap sesuai checklist/persyaratan pada e-Court dan SK KMA

2.Data/identitas calon pengguna lain

## Sistem, Mekanisme dan Prosedur

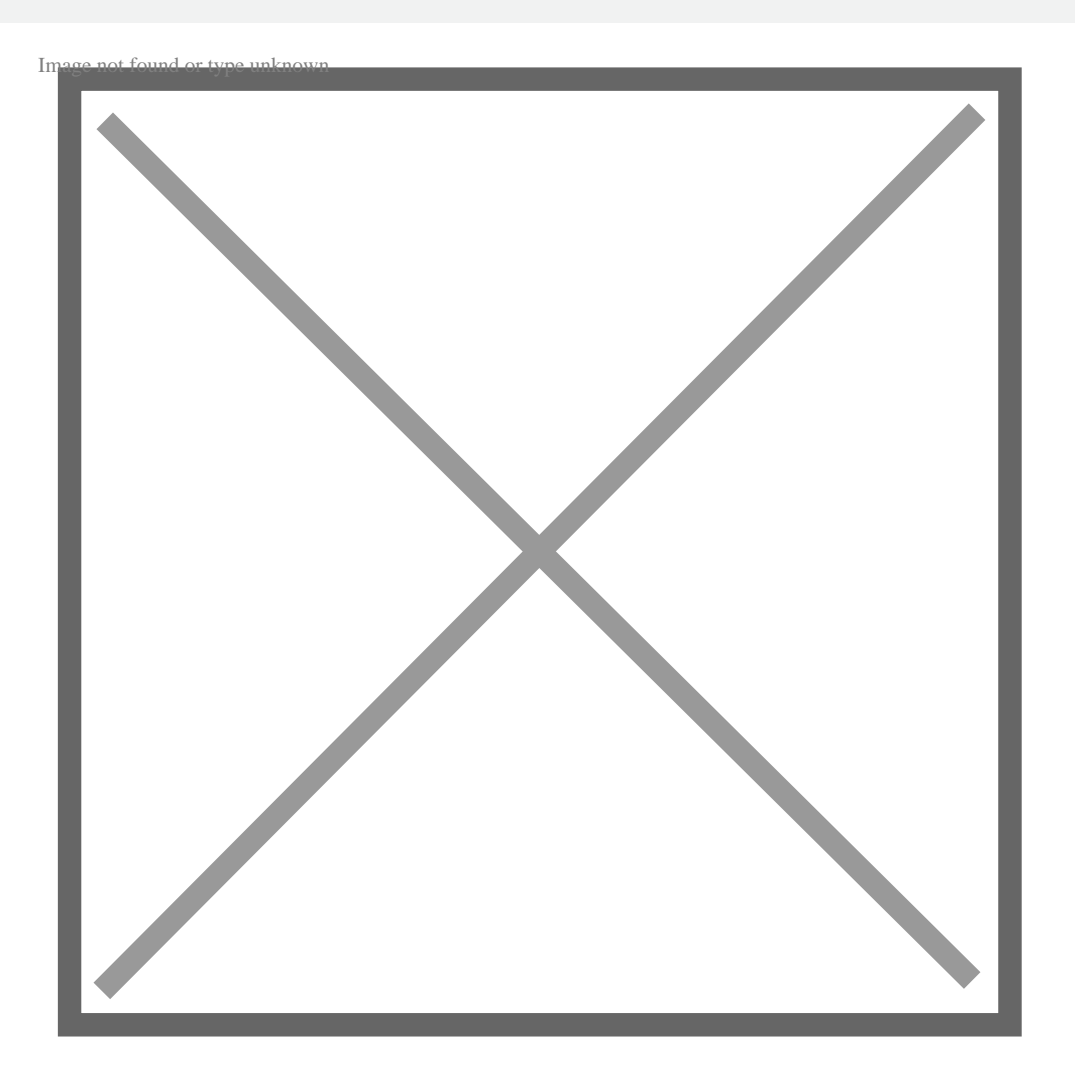

1.Petugas E-Court mendaftarkan/aktivasi/membuat Akun Pengguna Lain p

### Waktu Penyelesaian

#### 30 Menit

Pengadilan Negeri Praya

Jl. Diponegoro No.2 Praya, Kabupaten Lombok Tengah - Nusa T 0370654082

[www.pn-praya](http://www.pn-praya.go.id).go.id

Biaya/Tarif Umum / Pengadilan Tinggi Nusa Tenggara Barat / Penga Mahkamah Agung Republik Indonesia / Direktorat Jende

Tidak dipungut biaya

Produk Pelayanan

1.Akun Pengguna Lain

#### Pengaduan Layanan

- 1. Meja Pengaduan pada Loket PTSP Bagian Hukum Pengadilan Negeri Pra
- 2.Secara tertulis melalui Surat Pos ke alamat Kantor Pengadilan Negeri Praya Kab. Lombok Tengah
- 3.Kotak Pengaduan di kantor Pengadilan Negeri Praya
- 4.Aplikasi SIWAS Mahkamah Agung pada alamat situs : www.siwas.mahka